## **INDICADORES GRUPO TEMÁTICO DE POBLACIÓN ASENTAMIENTOS.**

Para los indicadores que involucran aspectos de población y asentamientos se utilizó un shapefile del anillo de poblamiento en la Amazonía colombiana, construido por el grupo de dinámicas socioambientales el cual es la continuación del sistema urbano periférico nacional en el sur del país, fenómeno que se explica por la construcción social del territorio y que significa la consolidación de lo urbano-rural, mediante la red de centros poblados y ejes viales, las coberturas antrópicas (pastos y cultivo), las áreas intervenidas -áreas transformadas- y la concentración de población en áreas urbanas. Se fundamenta en una construcción continua para la producción y circulación de mercancías. Las áreas transformadas constituyen el núcleo del asentamiento poblacional; allí se localizan las áreas urbanas y las zonas de producción, que se estructuran mediante una red vial terrestre y fluvial, configurando en su conjunto el anillo de poblamiento amazónico. Para calcular su extensión se consideran las áreas transformadas y el área de influencia de las vías terrestres y fluviales, puesto que la existencia de estas redes permite los flujos de materia, energía e información, así como el desarrollo de la vida cultural y social de sus habitantes. (Salazar Cardona & Riaño Umbarila , 2015).

## **CONSUMO DE ENERGÍA ELÉCTRICA**

**Definición:** El consumo de energía eléctrica por habitante CEH, está dado por la relación existente entre el consumo de energía eléctrica realizado por un sector (residencial, industrial, comercial, oficial y otros, tanto para el Sistema Interconectado Nacional -SIN-, como para las Zonas No Interconectadas -ZNI) y la población, en la unidad espacial de referencia que para el caso sería las áreas rurales y urbanas de la región, en un tiempo (t) 2015. (Riaño, 2010)

**Justificación:** por medio del consumo de energía se genera una importante dinámica económica en la región amazónica, vale la pena tener en cuenta que, en ella solo algunas de sus entidades territoriales se encuentran vinculadas al Sistema Interconectado Nacional. La energía eléctrica es parte esencial de la forma de vida actual y su utilización, al mismo tiempo que satisface necesidades humanas y genera riqueza industrial, comercial y social, también está relacionada con la existencia de notables presiones sobre entorno. (Murcia García y otros, 2010)

**Métodos de cálculo:** Para cuantificar la intensidad con la que se presenta esta presión en cada una de las celdas, se emplearán los siguientes insumos:

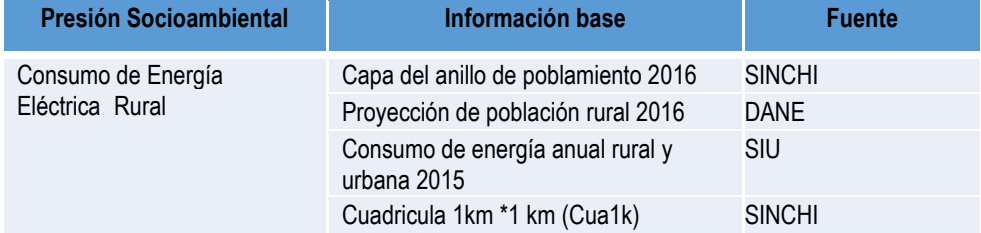

**Tabla 1. Insumos para el cálculo de: Consumo de Energía Eléctrica Rural y Urbano.**

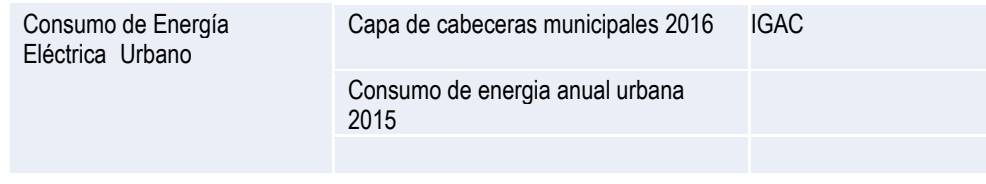

Fuente: Presente proyecto.

## **Consumo de Energía Eléctrica Rural**

Para la construcción de este indicador se utilizó el polígono de anillo de poblamiento 2016 asociado a cada entidad territorial. El consumo de energía eléctrica en área rural corresponde a la sumatoria de los consumos anuales en las áreas rurales y los centros poblados del Sistema Interconectado Nacional SIN, sumado a los consumos reportados en los centros poblados de las Zonas No Interconectadas. Estos datos fueron descargados del Sistema Único de Información de Servicios Públicos SUI realizando el ajuste territorial para los mismos. Los datos de población *resto* o *rural* utilizados, provienen de las proyecciones del DANE 2016 previo ajuste territorial.

Para calcular Consumo de Energía Eléctrica Rural en cada una de las celdas se utilizará la siguiente formula:

# $CEHRjt = CER/Pjt$

CEHRjt, es la cantidad de energía eléctrica que en promedio que ha sido consumida por habitante en las áreas rurales al año (expresada en kWh/hab.) en el momento t (2015).

CERjt, es la cantidad de energía eléctrica consumida anualmente por habitante en las áreas rurales, en el momento t (2015).

Pjt, es la proyección de la población total previo ajuste territorial en las áreas del anillo de poblamiento, en el momento t (2016).

**Clasificación:** Para clasificar el indicador del consumo de energía eléctrica rural por kilovatios hora por habitante (kWh/hab.) en una celda se realizó una clasificación de 1 a 5, los intervalos producto del cálculo del indicador se clasificaron como se muestra en la tabla 2.

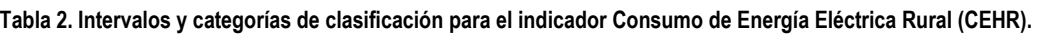

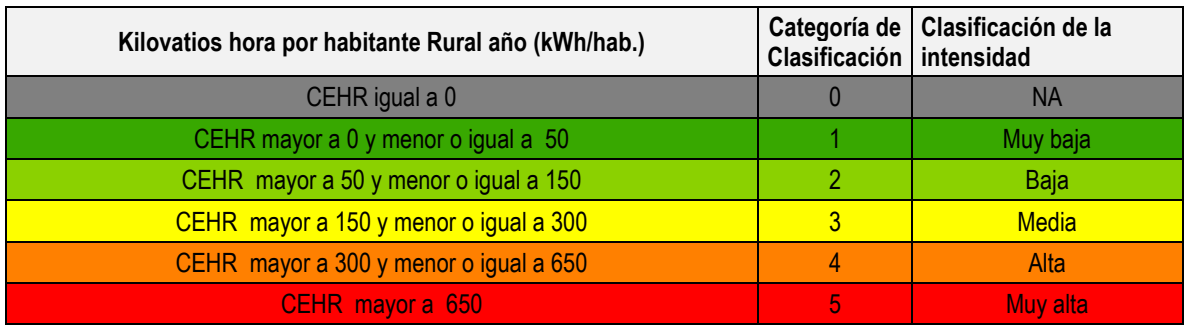

Fuente: Presente proyecto

### Consumo de Energía Eléctrica Urbano

Para la construcción de este indicador, se construyó una capa de áreas urbanas a partir del mapa de coberturas 2016 con las coberturas tejido urbano continuo (111), tejido urbano discontinuo (112) y aeropuertos generados por el Instituto Sinchi y se usó la capa de polígonos de áreas de Administrativos de la cartografía base del IGAC 2016. De esta forma se complementaron las áreas urbanas faltantes. Los datos de energía eléctrica corresponden al consumo en KWh anual para las cabeceras de la región, como resultado de la sumatoria de las dos modalidades de prestación de servicio que allí se ofrece: Sistema Interconectado Nacional -SIN- y Zonas No Interconectadas -ZNI-. Estos datos son generados por el Sistema Único de Información de Servicios Públicos SUI. Los datos de población de obtuvieron de las proyecciones de población para el año 2015 generados por el DANE. Se aplicó el ajuste territorial para áreas urbanas, lo que significa que aquellas que quedan fuera del polígono regional no se incluyen.

Para calcular consumo de energía eléctrica urbana en cada una de las celdas se utilizará la siguiente formula:

## $CEHUjt = CEU/Pjt$

CEHUjt, es la cantidad de energía eléctrica urbana que en promedio ha sido consumida por habitante (expresada en kWh/hab.) en la cabera municipal j, en el momento t (2016).

CEUjt, es la cantidad de energía eléctrica consumida en la cabera municipal j, en el momento t (2016). Pjt, es la proyección de la población en la cabera municipal j, en el momento t (2016).

**Clasificación:** Para clasificar el indicador del consumo de energía eléctrica urbana por kilovatios hora por habitante (kWh/hab.) en una celda se realizó una clasificación de 1 a 5, los intervalos producto del cálculo del indicador se clasificaron como se muestra en la tabla 3.

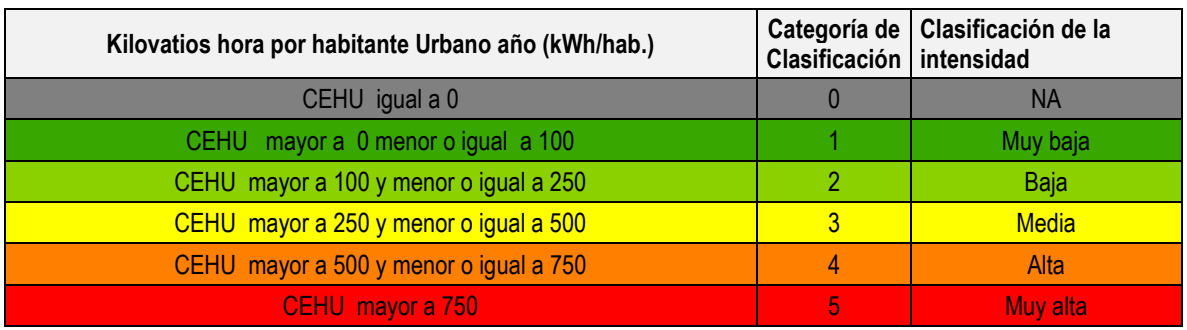

**Tabla 3. Intervalos y categorías de clasificación para el indicador Consumo de Energía Eléctrica Urbana (CEHU).**

Fuente: Presente proyecto

**Proceso SIG para el cálculo del indicador:** En la figura 12 y 13 se pueden observar los modelos SIG realizado para el cálculo del indicador de Consumo de Energía Eléctrica Rural y Urbana. A Continuación, se describe el cómo fue la construcción de esos modelos:

1. **Capas de entrada:** El shape del anillo de poblamiento, para las áreas rurales y las áreas administrativas para las zonas urbanas, fueron entregados por el equipo de dinámicas Socioambientales con la información asociada al consumo de energía eléctrica y los datos de proyección de población

**2. Intersección de las capas y la cuadricula de 1 km:** se realizó un "Intersect", para que la información del anillo de poblamiento y las áreas administrativas presentaran la codificación de las grillas.

**3. Unión de las capas y la cuadricula de 1 km:** se unió nuevamente las cuadriculas con y sin información realizando un "Copy Rows" para copiar las entidades intersectadas a una nueva clase de entidad y con "Make Feature Layer" se creó una capa temporal de las celdas para luego unirlas por medio de la herramienta "Add Join" con la información intersectada en el paso anterior.

**4. clasificación del consumo de energía:** Posteriormente, al Shapefile de consumos energía eléctrica rural y urbana a nivel de celdas se le adicionó un campo para clasificar el dato del indicador, el cual fue clasificado en 5 clases como lo muestra la tabla 31. Después de la clasificación de los valores del indicador, se creó un campo en la tabla de atributos para determinar la intensidad de la presión del indicador, la clase 1, se categorizó como intensidad muy baja; la clase 2, como baja; la 3 como media y la 4, alta y la clase 5, como muy alta.

**5. Ponderación de consumo de energía**: Finalmente, se adicionó un nuevo campo a la tabla de atributos del shapefile para calcular la ponderación del indicador, multiplicando la clase en la que quedaron asignadas las celdas, por 1.8 que es el peso asignado para los indicadores de consumo de energía eléctrica (tabla 3).

**6. Adaptación al esquema de indicadores del SIAT-AC:** Para el ingreso de los indicadores al esquema generado para el SIAT-AC, se agregaron campos para el cálculo de las variables tales como Id\_Variable, Id\_Versión, Id\_Periodo, Id\_Negocio y Id\_Indicador, así como dos campos al final del proceso en los cuales a través de un Script se almacenan las variables y el resultado del indicador calculado.

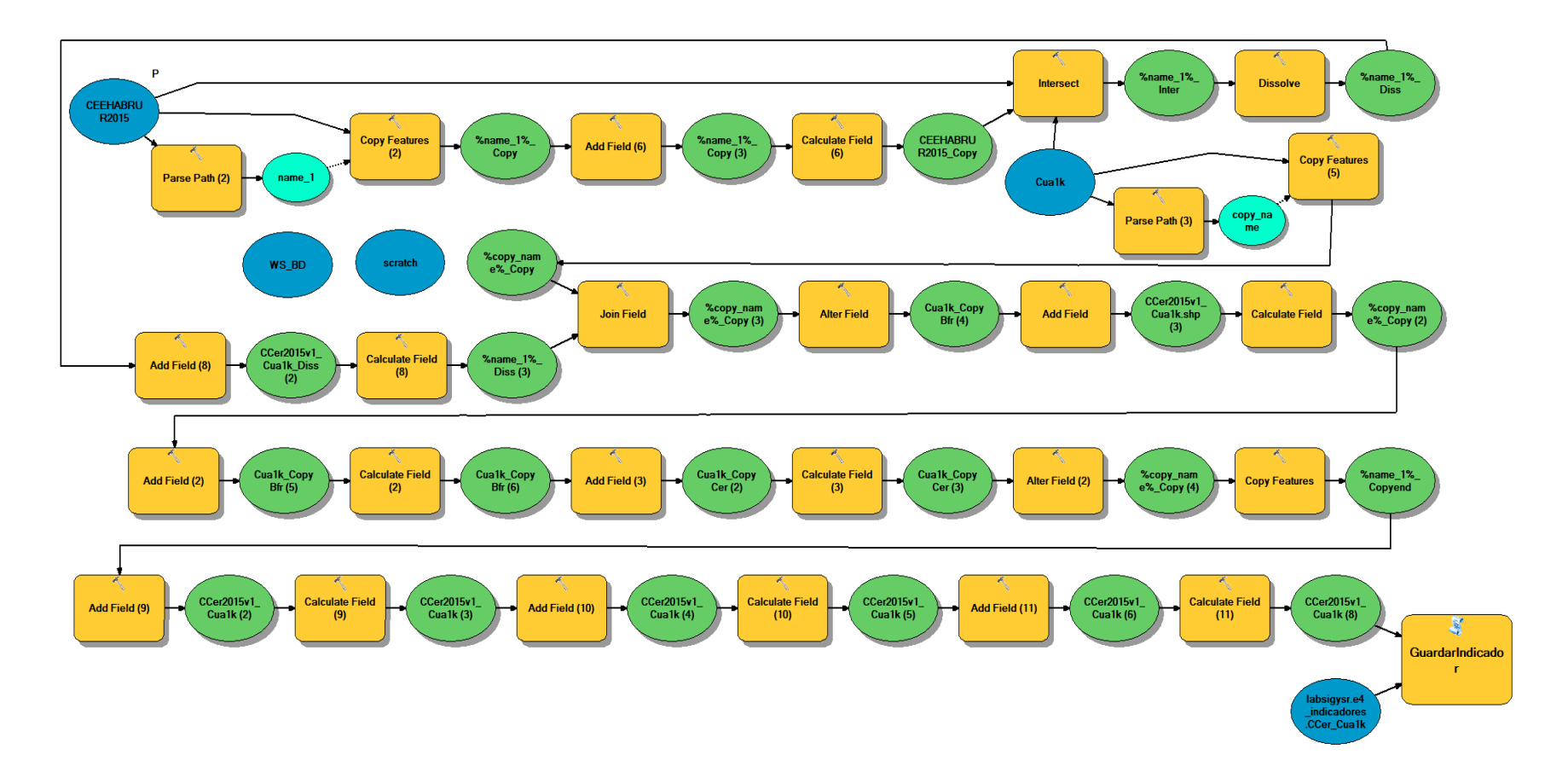

**Figura 1. Proceso SIG para el cálculo del indicador: Consumo de Energía Eléctrica Habitante Área Rural (CEHR)**

Fuente: Presente proyecto

### **BIBLIOGRAFÍA**

- ArcGIS Desktop. (2017). *ArcGIS Pro*. Obtenido de https://pro.arcgis.com/es/proapp/help/mapping/symbols-and-styles/data-classification-methods.htm
- Armenteras , D., & Villa , C. (2006. ). *Deforestación y fragmentación de ecosistemas naturales en el Escudo Guayanés colombiano.* Bogotá, D.C. – Colombia. 124 p.: Instituto de Investigación de Recursos Biológicos Alexander von Humboldt e Instituto Colombiano para el Desarrollo de la Ciencia y la Tecnología "Francisco José de Caldas" –Colciencias–.
- Galindo G., Espejo O, J., Ramírez , J., & Forero, C. (2014). *Memoria técnica de la Cuantificación de la superficie de bosque natural y deforestación a nivel nacional. ActualizaciónPeriodo 2012 – 2013.* Bogotá D.C., Colombia. 56 pp.: Instituto de Hidrología, Meteorología y Estudios Ambientales – IDEAM. .
- Garcia, U. G. (2010). *Presiones socioambientales: Estudio de la situación actual en la Amazonía colombiana.* Bogotá, D.C.
- J.C., S., García, R., Del Barrio, G., & Ruiz, A. (2013). *Diseño de una metodología para la aplicación de indicadores del estado de conservación de los tipos de hábitat de interés comunitario en España.* Madrid.: Ministerio de Agricultura,Alimentación y Medio Ambiente. .
- Laboratorio SIG-Sinchi. (2016). *Protocolo para generar los cruces de las capas de coberturas y unidades espaciales de referencia.* Bogotá, D.C.
- MINISTERIO DE MEDIO AMBIENTE. (2013). *COMPONENTE DE CONSOLIDACIÓN DE LA LINEA BASE DE INDICADORES: POMCA DE LA CUENCA DEL RIO GUALI.*
- Murcia García, U. G. (2010). *Presiones socioambientales: Estudio de la situación actual en la Amazonía colombiana.* Bogotá, D.C.
- Murcia García, U., Augusto Castellanos, H., Huertas, C., Salazar Cardona, C., López Castro, M., Riaño Umbarila, E., & Arcila Niño, O. (2010). *Presiones socioambientales: Estudio de la situación actual en la Amazonía colombiana.* Bogotá, D.C.
- Murcia Garcia, U., Gauldrón , A., & Londoño, M. (2014). *Monitoreo de los bosques y otras coberturas de la Amazonía Colombiana a escala 1:100.000.* Bogotá, D.C: SINCHI.
- Oficina de las Naciones Unidas contra la Droga el Delito. (2006). *Banco de Información Espacial UNODC*. Obtenido de http://www.biesimci.org/Ilicitos/regionales/regiones.html
- Riaño Umbalira, E., & Salazar , C. (2009). *Sistema Urbano en la región amazonica colombiana:analisis de la organización e integración funcional .* Bogota, Colombia: Instituto Amazónico de Investigaciones Cientificas Sinchi.
- Salazar Cardona , C., & Riaño Umbarila , E. (2015). *Perfiles Urbanos en la Amazonía colombiana.* Bogotá: Instituto Amazónico de Investigaciones Científicas Sinchi.
- SINCHI. ( 2014). *Metodología de Zonificación ambiental y ordenamiento de la Reserva Forestal de la Amazonía, creada mediante la Ley 2ª de 1959. Grupo de Gestión de Información Ambiental y ZonificacióGestión de Información Ambiental y Zonificación del Territorio: Amazonía.* Instituto Amazónico de Investigaciones Científicas SINCHI.
- SINCHI. (2014). *Metodología de Zonificación ambiental y ordenamiento de la Reserva Forestal de la Amazonía,creada mediante la Ley 2ª de 1959. Instituto Amazónico de Investigaciones Científicas SINCHI.* Bogotá, D. C.: Grupo de Gestión de Información Ambiental y Zonificación del Territorio: Amazonía Colombiana - GIAZT. .